PD Dr. rer. nat. habil. Sven Groppe

Übungen zur Vorlesung

## **Semantic Web**

WS 2013/2014

## Übung 6 – OWL Hintergrundwissen

## *Lösung*

## **Aufgabe 1:**

*Entwickle* eine Ontologie über Verwandtschaftsbeziehungen:

a) Modelliere die Beziehungen verheiratet, Kind von, Elternteil von, Vater, Mutter, Geschwister von, Schwester von, Bruder von, Großelternteil von, Tante und Onkel.

*:Woman rdfs:subClassOf :Person . :Man rdfs:subClassOf :Person . [] rdf:type owl:AllDisjointClasses ; owl:members ( :Woman :Man ) . :married rdfs:domain :Person ; rdfs:range :Person . :married rdf:type owl:SymmetricProperty .* # :a :married :b => :b :married :a *:childOf rdfs:domain :Person ; rdfs:range :Person . [] rdf:type owl:Restriction ; owl:cardinality "2"^^xsd:nonNegativeInteger ; owl:onProperty :childOf .* # Jeder (mit Eltern) hat genau zwei Elternteile! :parentOf owl:inverseOf:childOf. # Damit: :A :childOf :B.  $\Leftrightarrow$  :B :parentOf :A. *:motherOf rdfs:subPropertyOf :parentOf. :motherOf rdfs:domain :Woman.* # rdfs:range wird geerbt! *:fatherOf rdfs:subPropertyOf :parentOf. :fatherOf rdfs:domain :Man.* # rdfs:range wird geerbt! *:sibling owl:propertyChainAxiom ( :childOf :parentOf ) . :sibling rdf:type owl:IrreflexiveProperty .* # Niemand ist Geschwister von sich selbst! *:sisterOf rdfs:subPropertyOf :sibling. :sisterOf rdfs:domain :Woman.* # rdfs:range wird geerbt! *:brotherOf rdfs:subPropertyOf :sibling. :brotherOf rdfs:domain :Man.* # rdfs:range wird geerbt! *:grandparentOf owl:propertyChainAxiom ( :parentOf :parentOf ) . :auntOf owl:propertyChainAxiom ( :sisterOf :parentOf ) . :uncleOf owl:propertyChainAxiom ( :brotherOf :parentOf) .*

b) Modelliere die Beziehung verwandt.

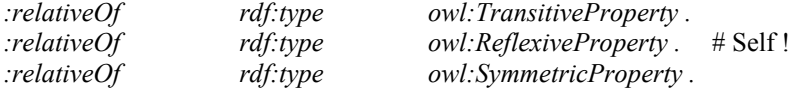

*:bloodRelativeOf owl:propertyChainAxiom ( :childOf ).*# zunächst alle Kinder und Eltern… *:bloodRelativeOf rdfs:subPropertyOf :relativeOf .*# damit trans./refl./sym. Eigenschaften geerbt!

# zusätzlich zu den Blutsverwandten: *:relativeOf owl:propertyChainAxiom ( :relativeOf :married :relativeOf ) .*

c) Modelliere die Beziehung blutsverwandt.

siehe b)

*d)* Modelliere die Klasse eheliches Kind.

```
:siblingOfMarriedParent owl:propertyChainAxiom 
                           ( :childOf :married :parentOf ) .
```
*:LegitimateChild owl:equivalentClass [ rdf:type owl:Restriction ; owl:onProperty :siblingOfMarriedParent ; owl:hasSelf "true"^^xsd:boolean . ] .*

e) Modelliere die Klasse nicht-eheliches Kind.

```
:Child owl:equivalentClass [ 
    rdf:type owl:Restriction ; 
    owl:minCardinality "1"^^xsd:nonNegativeInteger ; 
    owl:onProperty :childOf 
] .
:IllegitimateChild owl:equivalentClass [ 
    rdf:type owl:Class ; 
    owl:intersectionOf (
             :Child [ owl:complementOf :LegitimateChild ] ) 
] .
```